# Poteżne potegowanie (potezne-potegowanie)

Memory limit: 64 MB Time limit: 2.00 s

Jasio musi sobie poradzić z bardzo trudnym zadaniem matematycznym. Do rozwiązania ma wiele przykładów. Każdy z nich wygląda następująco:

*Dane są trzy liczby naturalne dodatnie A, B, C oraz liczba pierwsza P. Oblicz wyrażenie*  $A^{B^C}$  *mod P.* Napisz program, który: wczyta przykłady z zadania, obliczy potężne potęgi i wypisze wynik na wyjście.

#### **Wejscie ´**

W pierwszym wierszu wejścia znajduje się jedna liczba naturalna  $T$ , oznaczająca liczbę testów. W każdym z T kolejnych wierszów wejścia znajdują się cztery liczby naturalne  $A, B, C, P$ , oddzielone pojedynczymi odstępami, oznaczające pojedynczy przykład z zadania.

## **Wyjscie ´**

Wyjście składa się z  $T$  wierszy. W  $i$ -tym z nich powinna znajdować się odpowiedź na  $i$ -te zapytanie z wejścia.

#### **Ograniczenia**

 $1 \le T \le 10000, 1 \le A, B, C, P \le 10^8.$ W testach wartych 10 wszystkich punktów zachodzi  $1 \leq A, B, C \leq 10$ .

## **Przykład**

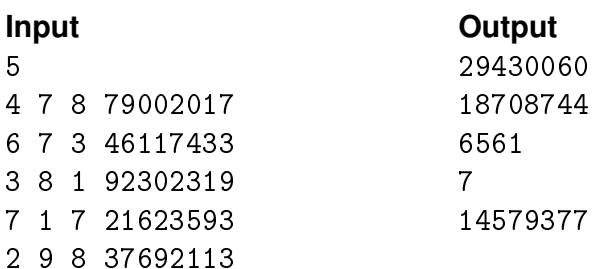